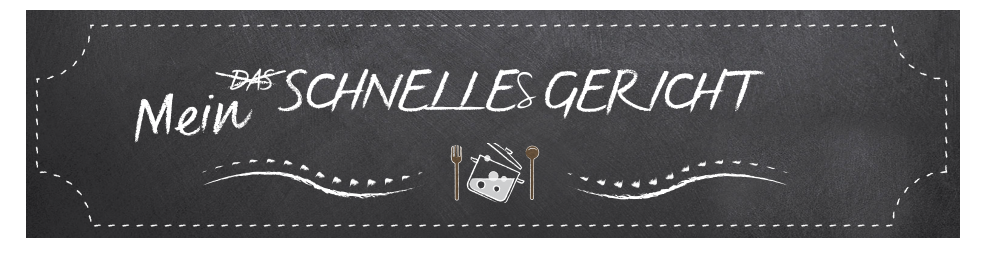

## *Sauerrahmspargel mit Perlhuhnbrust*

## *Zutaten:*

2 Perlhuhnbrüste 5 Stangen Spargel Spaghetti nach Belieben 1 Paprika 1 Zitrone 1 Zwiebel Champignons 100 g Sauerrahm 50 g Parmesan 50 g Butter Salz, Pfeffer, Zucker, Kräuter

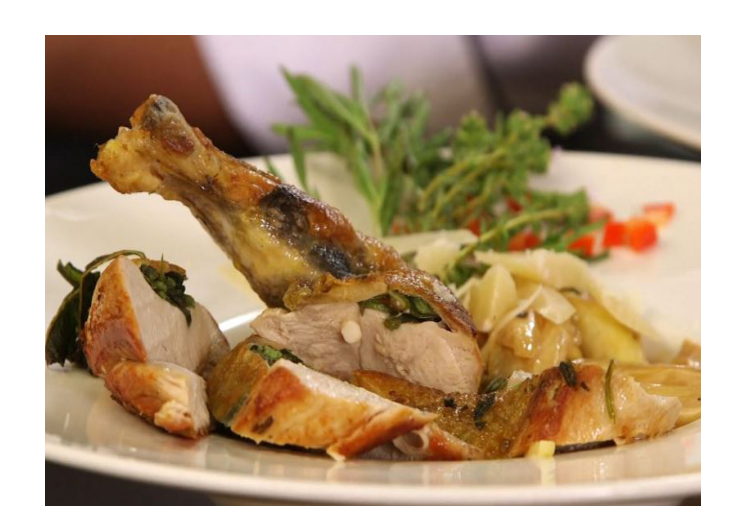

## *Zubereitung:*

Schälen Sie zunächst den Spargel und legen ihn anschließend zur Seite. Dann ist das Perlhuhn dran. Unter die Haut einfach Kräuter nach Wahl schieben. Dann noch ein wenig salzen und pfeffern. Anschließend kann das Perlhuhn in die Pfanne wandern. Zunächst scharf in Öl anbraten, dann sanfter köcheln lassen. Jetzt wird der Sauerrahmspargel zubereitet. Dafür den Spargel in nicht zu kleine Streifen schneiden und diesen dann in eine Pfanne mit Öl geben. Den Spargel kurz allein anbraten, dannn das restliche Gemüse (Paprika, Zwiebel, Champignons) in Scheiben dazugeben. Alles mit Salz, Pfeffer, Zucker und Zitrone würzen. Dann muss die Gemüse-Pfanne bei mittlerer Hitze ca. 5 Minuten köcheln. In der Zeit können Sie die Nudeln kochen. Frische Nudeln brauchen nur 2 Minuten. Andere Nudeln sollten Sie natürlich früher ins Wasser werfen. Sobald die Nudeln fertig sind, kommen diese zum Gemüse in die Pfanne. Jetzt noch Sauerrahm, Butter und Kräuter dazu. Dann alles durchmischen und auf den Teller geben. Die Perlhuhnbrust aufschneiden und auf dem Nudel-Gemüse-Bett platzieren.

Viel Spaß beim Nachkochen und guten Appetit! :)